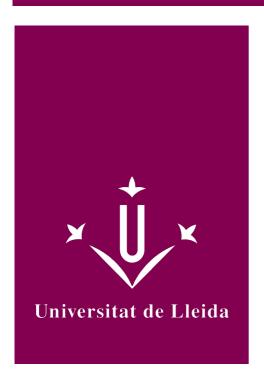

# PROGRAMMING AND COMMUNICATIONS III

Academic year 2014-15

# Subject's general information

| Subject name                             | PROGRAMMING AND COMMUNICATIONS III                         |
|------------------------------------------|------------------------------------------------------------|
| Code                                     | 102135                                                     |
| Semester                                 | 2nd Q Continuous Assessment                                |
| Typology                                 | Optional                                                   |
| ECTS credits                             | 6                                                          |
| Groups                                   | 1                                                          |
| Theoretical credits                      | 0                                                          |
| Practical credits                        | 0                                                          |
| Office and hour of attention             | Make an appointment by e-mail. Office 1.07 of the EPS.     |
| Department                               | Computer Science and Industrial Engineering                |
| Modality                                 | Presencial                                                 |
| Important information on data processing | Consult this link for more information.                    |
| Language                                 | English                                                    |
| Degree                                   | Degree in Automation and Industrial Electronic Engineering |
| Office and hour of attention             | Make an appointment by e-mail. Office 1.07 of the EPS.     |
| E-mail addresses                         | santi@diei.udl.cat                                         |

Martínez Rodríguez, Santi

## Learning objectives

To program mobile apps making use of web services that allow them to carry out, for example, home automation applications.

### Competences

#### **Specific**

Basic knowledge of the use and programming of computers, operating systems, databases and computer programs with applications in engineering.

Applied knowledge of industrial computing and communications.

Knowledge of the basics of the applications and computer systems.

#### General

To have the skills required to undertake new studies or improve the training with self-direction.

Capacity for unidisciplinary and multidisciplinary teamwork.

#### Strategic of the University

Command of a foreign language.

Mastering ICT's.

## Subject contents

Programming Android apps by using MIT App Inventor 2.

Programming in the Java language.

Others.

## Methodology

Lectures.

Development of tasks and small projects.

#### **Evaluation**

Continuous assessment, by means of tasks and small projects.

## Bibliography

Documentation and examples in the virtual campus.

http://appinventor.mit.edu/explore/get-started

http://appinventor.mit.edu/explore/ai2/tutorials

https://docs.oracle.com/javase/8/docs/

https://docs.oracle.com/javase/tutorial/

https://docs.oracle.com/javase/8/docs/api/

Google.